## **JA-80BT Interfejs Bluetooth**

**Interfejs JA-80BT Bluetooth** umożliwia bezprzewodowe połączenie między systemami alarmowi Jablotron serii JA-6X oraz JA-8X, a Twoim komputerem. Do komunikacji wykorzystywana jest technologia Bluetooth. Aby uzyskać połączenie, adapter należy wpiąć w linię cyfrową centrali za pośrednictwem złącza typu RJ(kabel łączący adapter z centralą jest w komplecie). Twój komputer powinien mieć niezbędny sprzęt oraz oprogramowanie do komunikacji po przez Bluetooth.

## **Podłączenie krok po kroku**

- 1. Podłącz JA-80BT do linii cyfrowej centrali alarmowej. Przez pierwsze 15 sekund od podłączenia nastąpi aktywacja adaptera, będzie to sygnalizowane miganiem niebieskiej diody LED. Po tym czasie dioda powinna zgasnąć.
- 2. Włącz na swoim komputerze usługę Bluetooth i postępuj zgodnie z wyświetlanymi instrukcjami. Procedura dodawania urządzenia może różnić się w zależności od komputera.
- 3. Kiedy Twój Komputer wykryje nowe urządzenie, dodaj go do listy. Na obudowie JA-80BT znajduje się kod PIN, aby uzyskać połączenie należy go wprowadzić w oknie instalacyjnym.
- 4. Po uzyskaniu połączenia jeden z portów komputera przeznaczony jest do komunikacji zdalnej (np. com5). Jest on wówczas dedykowany do połączenia się z urządzeniem poprzez oprogramowanie Comlink lub Olink.
- 5. Po załączeniu oprogramowanie, Comlink/Olink sprawdza stan portów. Po znalezieniu właściwego rozpoczyna się komunikacja z JA-80T. Jest to sygnalizowane zapaleniem się na stałe niebieskiej diody na obudowie JA-80T.
- 6. Zamknięcie programu lub przejście w tryb "off line" kończy komunikację. Jest to sygnalizowane zgaśnięciem diody LED na obudowie JA-80T.

## **Parametry techniczne**

*Podłączenie RJ-4* 

*Zasilanie z szyny cyfrowej ZuŜycie energii (czuwanie /max.) 6 mA / 25 mA Długość przewodu 1 m Wbudowany dekoder konwersja danych z JA-8x/6x przez Bluetooth Oprogramowanie ComLink/OLink* 

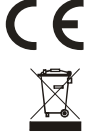

JABLOTRON Ltd. deklaruje, iż urządzenie spełnia wszystkie wymogi Dyrektywy 1989/336/EC. Kopia deklaracji zgodności znajduje się na stronie internetowej www.jablotron.com.

Uwaga: Urządzenie nie zostało wyprodukowane z żadnych wyprodukowane z żadnych z zadnych z zadnych z zadnych z zadnych z zadnych z zadnych z zadnych z zadnych z zadnych z zadnych z zadnych z zadnych z zadnych z zadnych z zadnych z zadnych z zadnych z zadnych z zadnych z zadnyc przypadku zużycia zaleca się zwrócić **webczych do przypadku zakupu lub producenta.** Webczyka stawiada 1559 993<br>go do punktu zakupu lub producenta. Webczyka www.jablotron.com

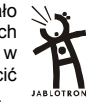

Tel.: +420 483 559 911 Jablotron Ltd., Pod Skalkou 33 466 01 Jablonec n.N. Czech Republic

## www.sklep-jablotron.pl